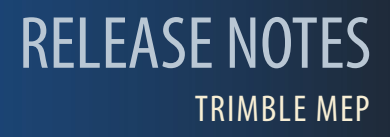

# **Trimble® Accubid Enterprise | 6.4 Release Notes**

Periodically, Trimble provides software releases that include modifications and enhancements to our software applications. We are pleased to announce the **Version 6.4** release for our **Enterprise** software product line. This document provides you with important information pertaining to the feature modifications included in this release of our software.

## **Compatibility**

The Enterprise, version 6.4, software is compatible with the following applications:

• **Trimble® Accubid LiveCount™ Software, Version 4.0.1**

The LiveCount application allows you to use an electronic project drawing to measure and count items.

• **Trimble® PipeDesigner 3D® Software Integration**

The Enterprise software includes the ability to import drawing data from a Trimble® PipeDesigner 3D® drawing. Refer to the online help in each of the software applications for detailed instructions.

• **Hard Dollar Software Integration**

The Enterprise software includes a seamless integration with the Hard Dollar software. Data is automatically passed to the Hard Dollar database through a web service; nothing is required within the Enterprise software.

## **Modifications**

#### **Enterprise Estimating Software**

- Several processes have been optimized to allow for faster processing in the Enterprise software. These include:
	- Opening a project
	- Copying and Pasting takeoffs
	- Resolving takeoffs
- When quantity values are changed to a negative value in TakeOff, all values in the Extension update properly.
- Profiles no longer display by default in the Extension screen.

**This document is for informational purposes only and is not a legally binding agreement or offer. Trimble makes no warranties and assumes no obligations or liabilities hereunder.**

© 5/11/15, Trimble Navigation Limited. All rights reserved. Trimble, the Globe & Triangle logo, Trimble Accubid Enterprise is a trademark of Trimble Navigation Limited, registered in the United States and in other countries.

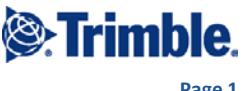

#### **Enterprise Estimating/Enterprise Manager**

- You can now set up a specification using -0- as your default size.
- The United Kingdom is now available in the Country list (as well as additional countries).

#### **Enterprise Manager**

*Database Manager*: You can now use the right-click menu to **Add Labor Types** in the Item Editor.

## **Install Update Recommendation**

Depending on the version you are upgrading from, the update may take additional time. *Trimble recommends that you install software updates during the least busy time of your day.* Refer to the Update Installation Instructions document for more information.